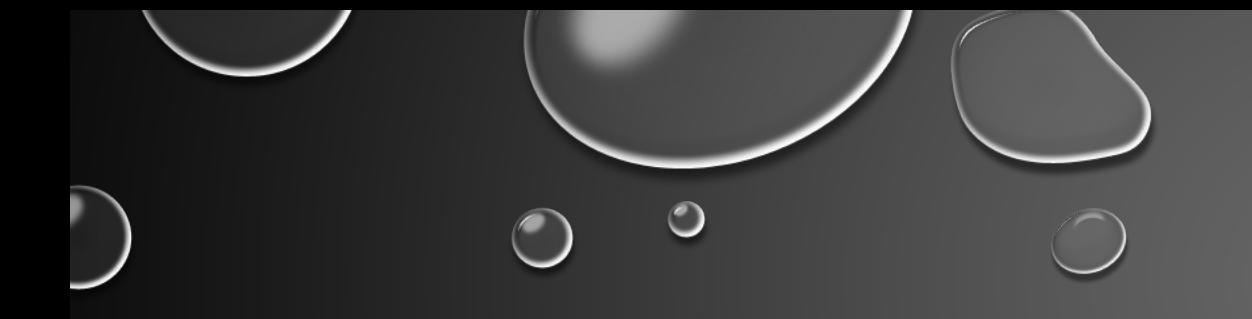

## TA COLLEGE AND CAREER PLANNING NAVIANCE ROADTRIP NATION $\bigcirc$

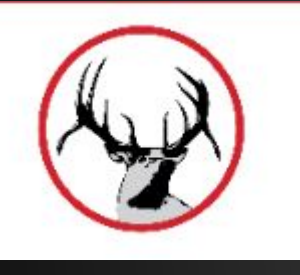

### HOW TO LOG ON

- elkhornweb.org
- Elkhorn High School
- Academics
- Counseling Center
- Right side of screen: Naviance
- Click Here to Link to Naviance
- Login same as computer (original format)… **• Username: EHS Network Username Example: epsaantler01 • Password: EHS Network Password Example: eps12345**

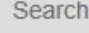

### Naviance

Naviance Family Connection is a comprehensive website that assists Elkhorn families in managing the college and career planning process. Click Here to Link to Naviance

Read More about Naviance

Use all lowercase

# ROADTRIP NATION

❑ Archive of video interviews with more than 300 local, national, and international leaders.

❑ All interviews are conducted for students by students.

❑ Roadtrip Nation's video interviews are designed to help students choose career paths after listening to stories from leaders across hundreds of industries.

### WHAT HAVEN'T YOU THOUGHT OF?

•Upper right hand corner of Naviance:

•Click on Careers--Roadtrip Nation Interview Archive

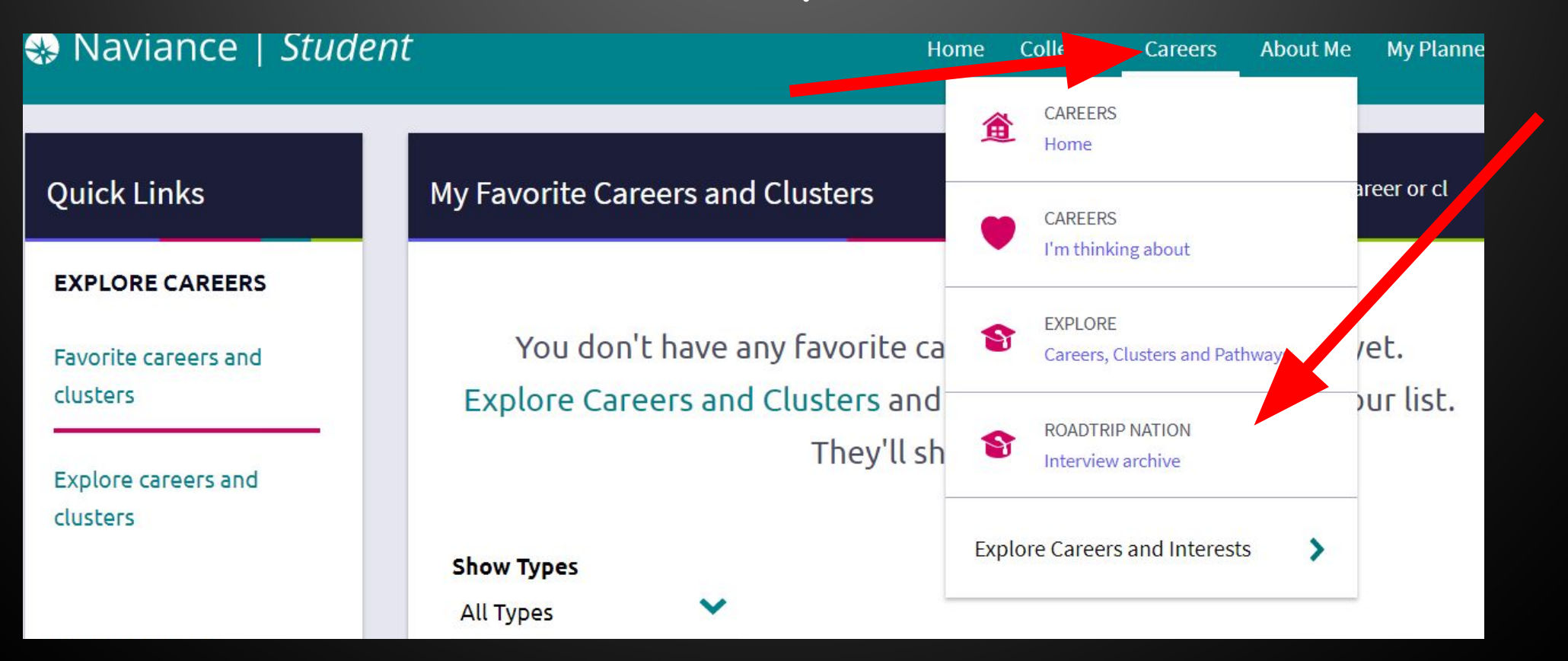

 $\circ$ 

Playlists Explore What's your road? Interests Themes Leaders

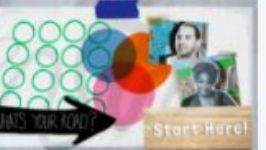

We've gone on 52 roadtrips and interviewed 652 leaders creating 5049 videos on struggle, triumph, and self discovery that have been broken into 48 themes and 29 interests.

First time here? Click on the Roadmap to watch more interviews with people whose interests are similar to yur own.

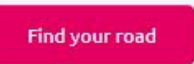

What's in the Archive?

#### Recommended Leaders

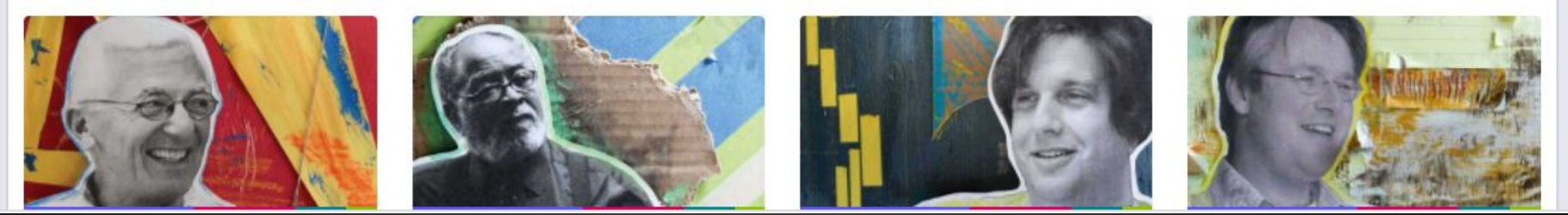

 $\bigcirc$ 

- ROADTRIP NATION INTERVIEW ARCHIVE
- EXPLORE BY
	- INTEREST
	- THEMES
	- LEADERS
	- PLAYLISTS

### • CLICK ON INTERESTS

- FIND TWO DIFFERENT AREAS OF INTEREST
- WATCH A VIDEO UNDER EACH AREA
- IF YOU FIND NEW CAREER OF INTEREST, ADD TO CAREER FAVORITES (SEE NEXT SLIDE FOR DIRECTIONS ON HOW TO DO THAT)

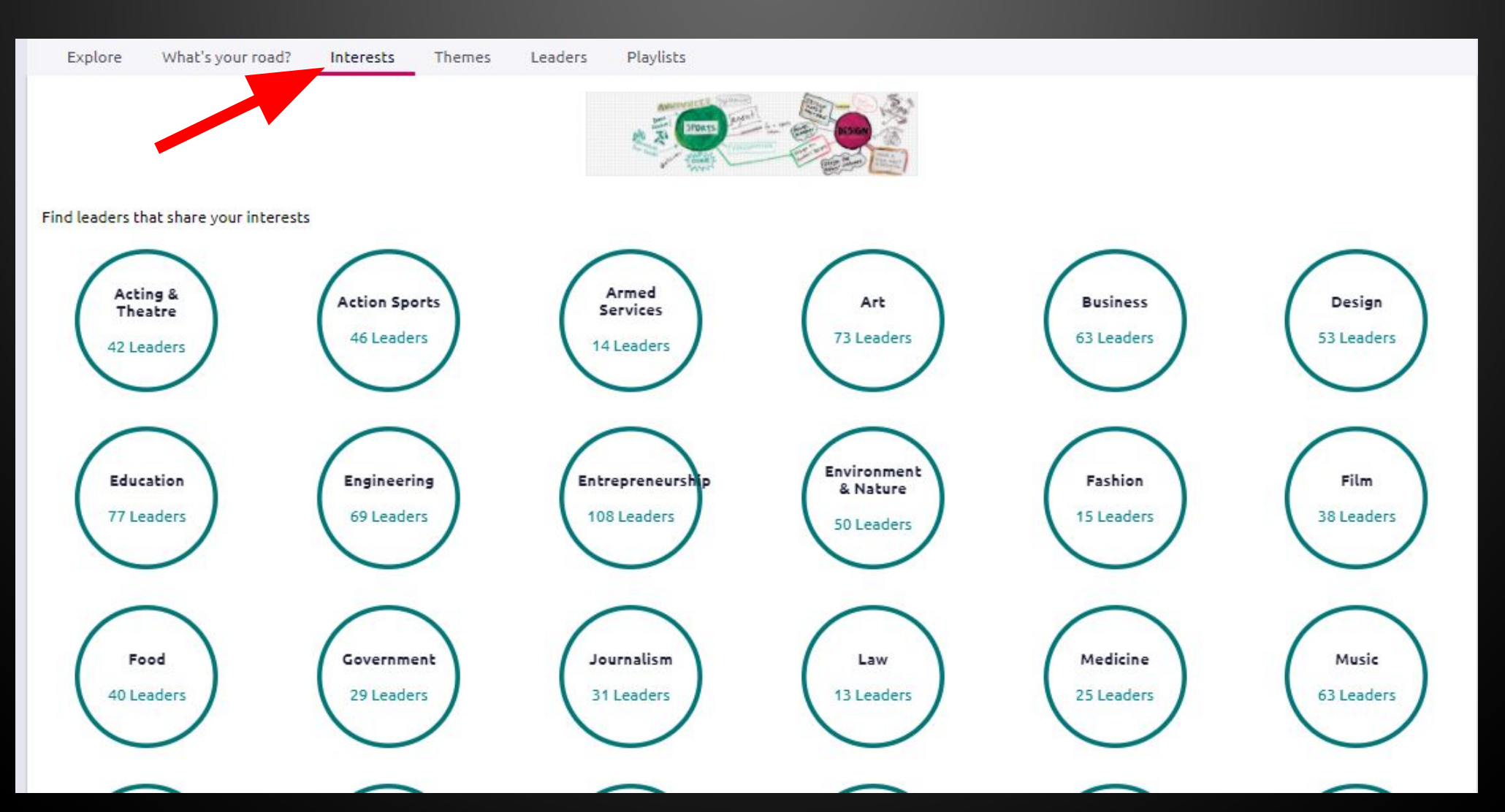

### Look up new career idea in career search box

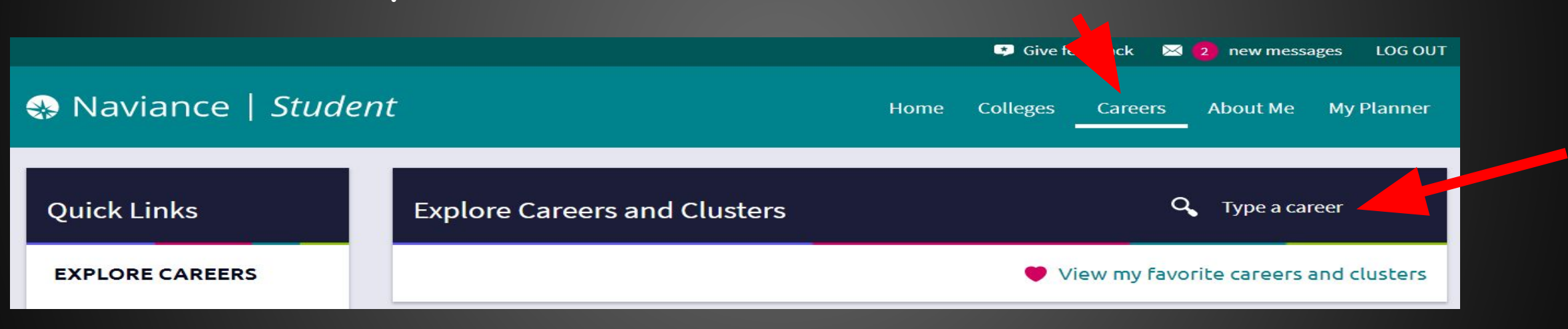

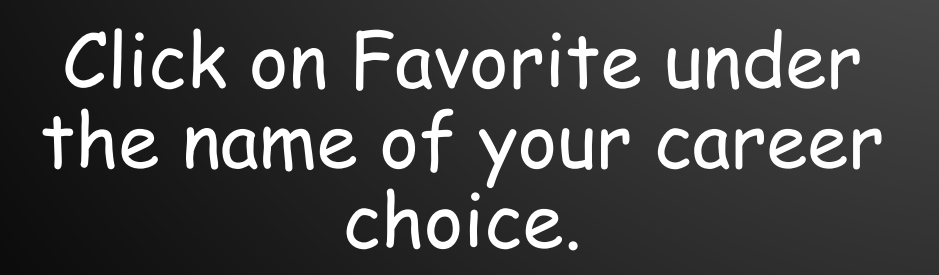

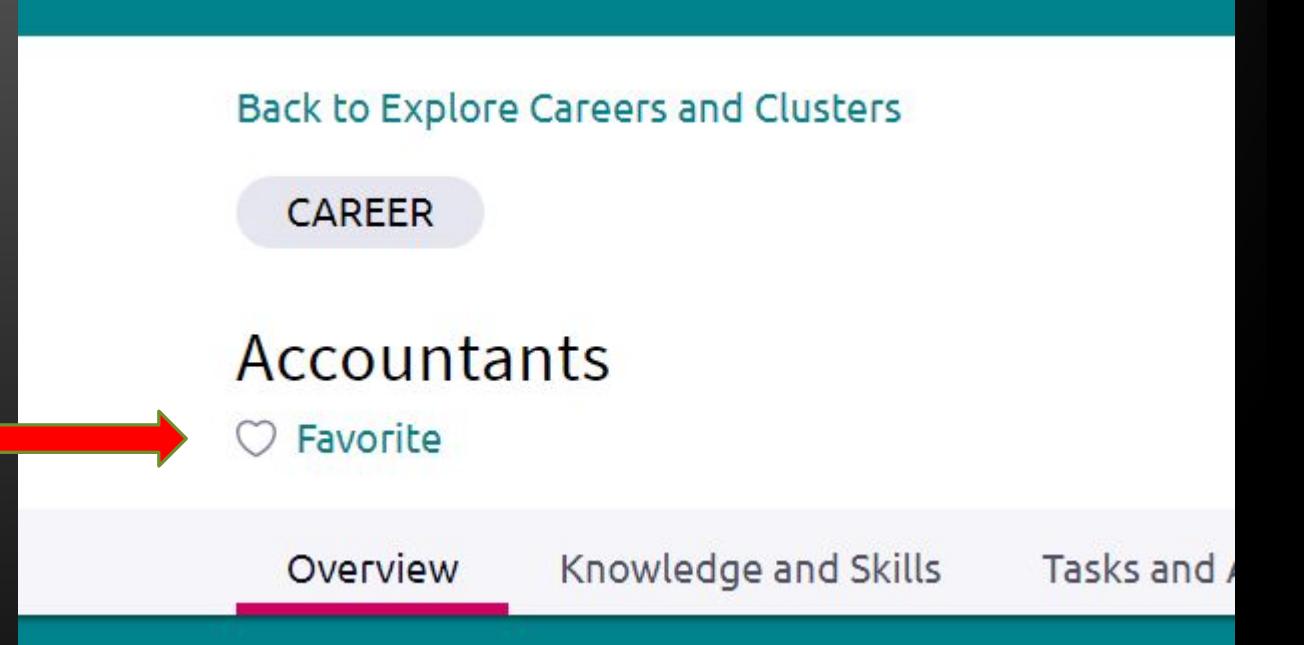

### READ ABOUT THE NEW CAREER OF YOUR CHOICE-- CLICK ON EACH TAB TO LEARN MORE

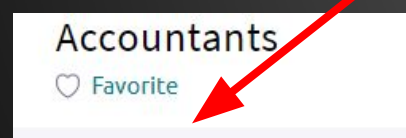

Knowledge and Skills Overview **Tasks and Activities** Wages

### **Job Description**

Analyze financial information and prepare financial reports to determine or maintain record of assets, liabilities, profit and loss, tax liability, or other financial activities within an organization.

#### Interests - Holland Interest Code ICR

#### Conventional

Conventional occupations frequently involve following set procedures and routines. These occupations can include working with data and details more than with ideas. Usually there is a clear line of authority to follow.

#### **Enterprising**

Enterprising occupations frequently involve starting up and carrying out projects. These occupations can involve leading people and making many decisions. Sometimes they require risk taking and often deal with business.

#### **Investigative**

Investigative occupations frequently involve working with ideas, and require an extensive amount of thinking. These occupations can involve searching for facts and figuring out problems mentally.

• CLICK ON LEADERS

 $\bullet$ 

- FIND TWO VIDEOS OF INTEREST
- IF YOU FIND A NEW CAREER INTEREST AREA, ADD TO CAREER FAVORITES

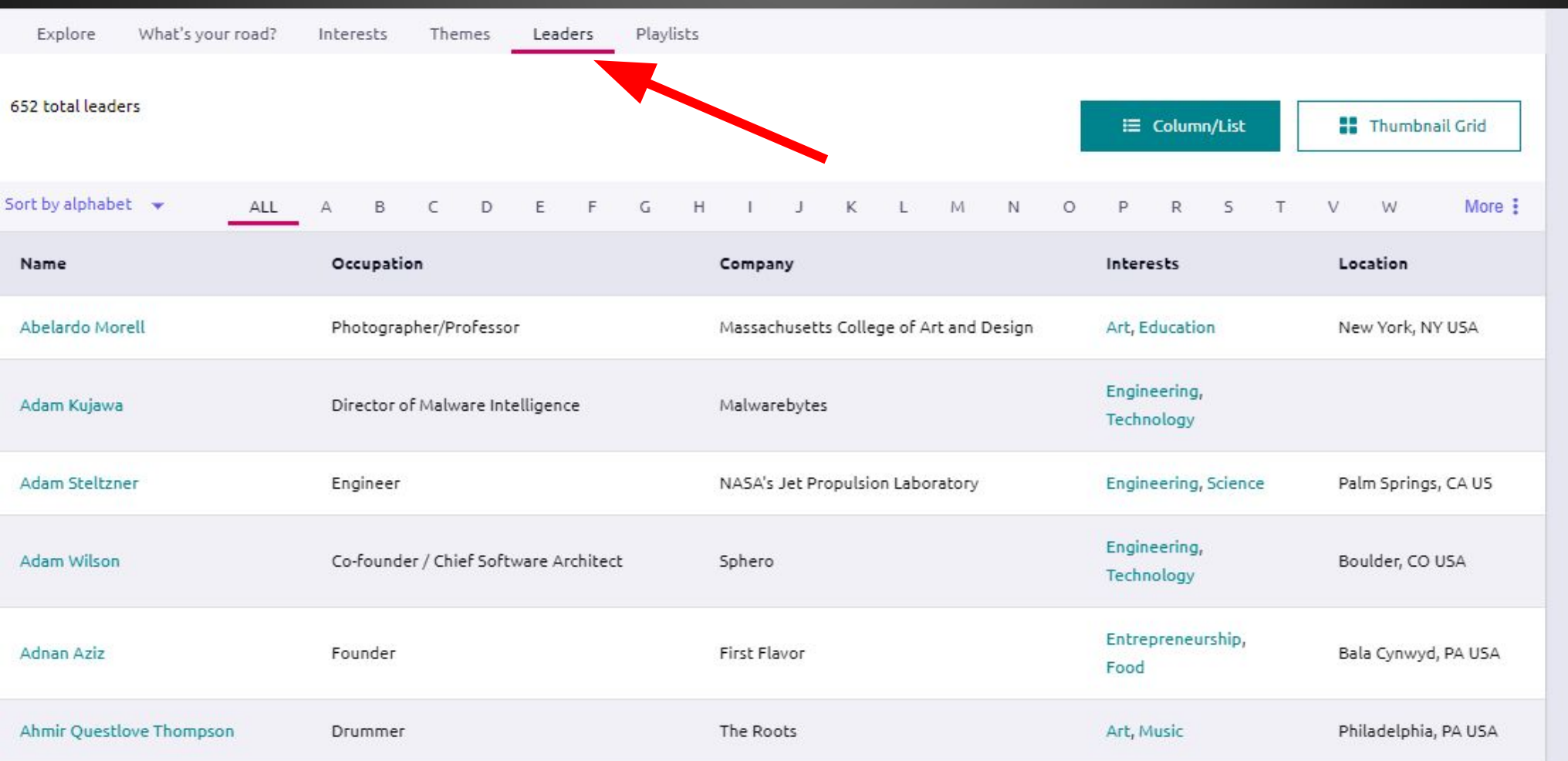

 $\sqrt{2}$ 

 $\bullet$ 

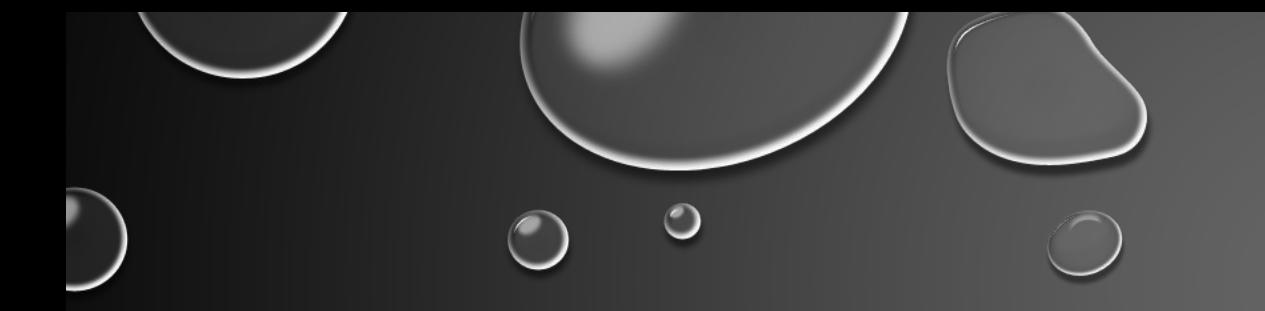

### YOU WILL CONTINUE TO HAVE OPPORTUNITIES TO EXPLORE YOUR COLLEGE AND CAREER OPTIONS IN TA, FEEL FREE TO NAVIGATE THROUGH ROADTRIP NATION ON YOUR OWN

 $\bigcirc$